## **Huawei Ascend M860 User Manual**>>>CLICK HERE<<<

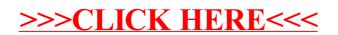